*Федеральное государственное автономное образовательное учреждение высшего образования «Российский университет дружбы народов»*

# *экономический факультет*

Рекомендовано МССН

# **РАБОЧАЯ ПРОГРАММА ДИСЦИПЛИНЫ**

Наименование дисциплины и информационные технологии в менеджменте

**Рекомендуется для направления подготовки**/**специальности**

*38.03.02. Менеджмент*

*(указываются код и наименование направления подготовки/специальности)*

**Направленность программы (профиль)** 

Управление бизнесом, Управление человеческими ресурсами, Маркетинг, Управление производством для очной и очно-заочной форм обучения

### **1. Цели и задачи дисциплины:** Информационные технологии в менеджменте

Целью дисциплины «Информационные технологии в менеджменте» - получение студентами знаний в той области информационных технологий, которая им потребуется в будущей профессиональной деятельности.

### **Основные задачи курса:**

- получение основных знаний о современном состоянии и развитии информационных технологий;
- получение основных знаний о современном развитии информационных технологий в менеджменте;
- развитие навыков работы на современных компьютерах;
- развитие навыков работы с компьютерными сетями и современными средствами коммуникации;
- освоение профессиональных методов обработки информации с использованием офисного пакета MS Office (MS Word, MS Excel, MS PowerPoint, MS Access).

# **2. Место дисциплины в структуре ООП:**

Дисциплина «Информационные технологии в менеджменте» относится к базовой компоненте обязательной части блока 1 учебного плана (Б1.О.01.05).

В таблице № 1 приведены предшествующие и последующие дисциплины, направленные на формирование компетенций дисциплины в соответствии с матрицей компетенций ОП ВО.

Таблица № 1

### **Предшествующие и последующие дисциплины, направленные на формирование компетенций**

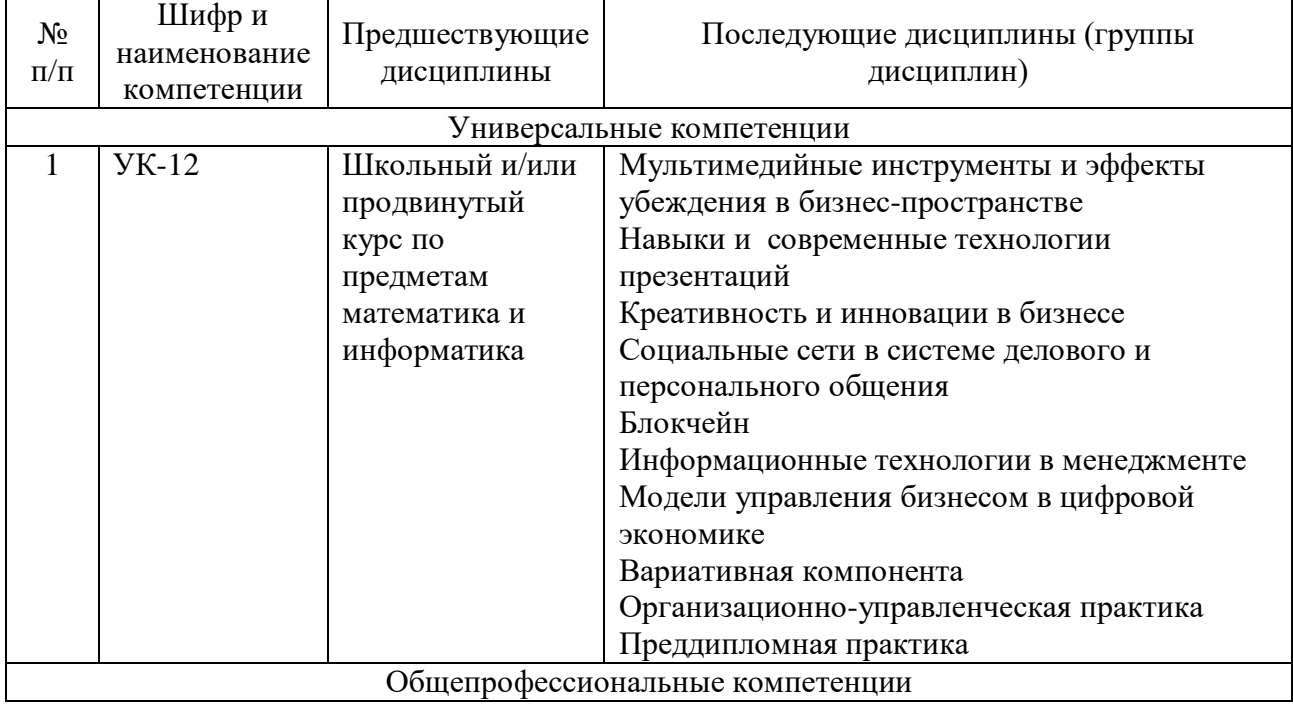

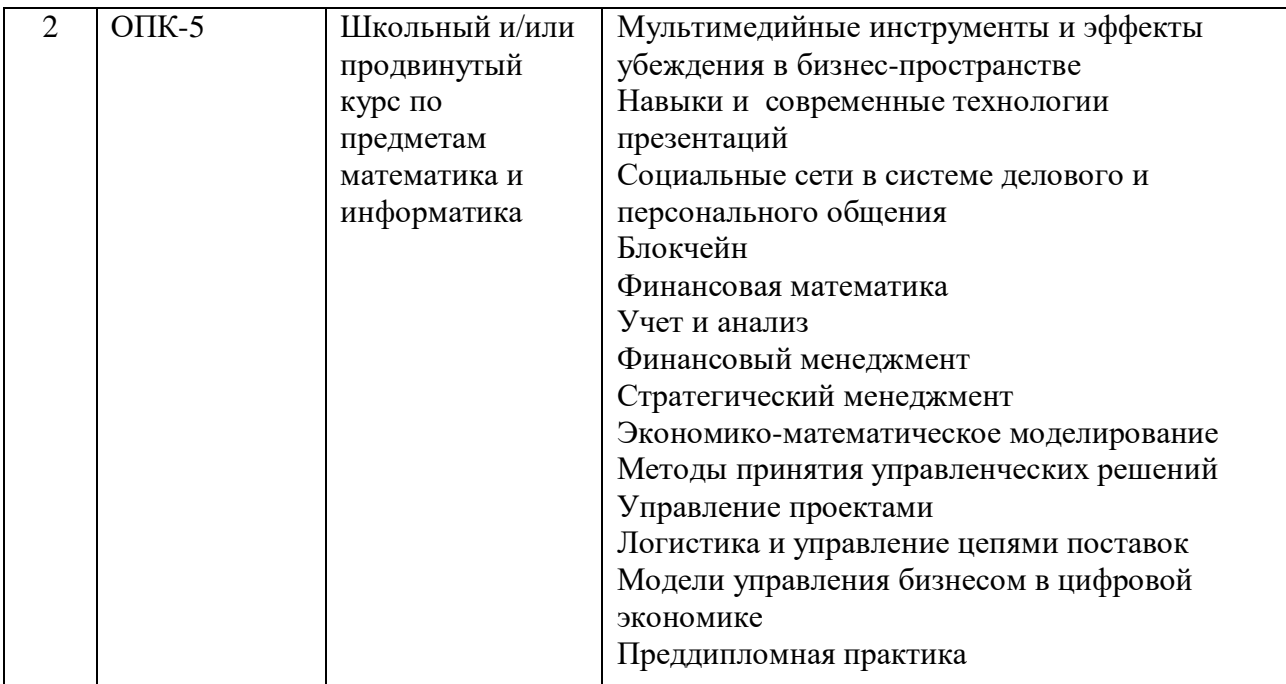

### **3. Требования к результатам освоения дисциплины:**

Процесс изучения дисциплины направлен на формирование следующих компетенций:

1. УК-12. Способен:

искать нужные источники информации и данные, воспринимать, анализировать, запоминать и передавать информацию с использованием цифровых средств, а также с помощью алгоритмов при работе с полученными из различных источников данными с целью эффективного использования полученной информации для решения задач; проводить оценку информации, ее достоверность, строить логические умозаключения на основании поступающих информации и данных.

2. ОПК-5. Способен понимать принципы работы современных информационных технологий и использовать их для решения задач профессиональной деятельности

В результате изучения дисциплины студент должен:

#### *Знать:*

- роль информационных технологий в становлении и развитии информационного общества;
- роль информационных технологий в менеджменте;
- основные понятия теории информации;
- определение информации и ее основные свойства;
- основные виды аппаратного и программного обеспечения ПК;
- основные виды компьютерных сетей и сетевого оборудования;
- классификацию прикладного программного обеспечения;
- офисное программное обеспечение.

#### *Уметь:*

- использовать приложения MS Office для решения офисных задач;
- использовать приложения MS Office для создания документов;
- использовать приложения MS Office для создания электронных таблиц;
- использовать приложения MS Office для создания презентаций;
- использовать приложения MS Office для создания баз данных и работы с ними;
- использовать сеть Интернет для поиска, передачи и получения информации.

### *Владеть:*

- навыками работы с текстовым процессором, с программой для работы с электронными таблицами, с программой для создания презентаций и работы с базами данных;

- навыками работы в сети Интернет и методами работы в поисковых системах сети Интернет;
- навыками использования информационных технологий как средств коммуникации;
- навыками работы с информационными и учебными порталами.

### **4. Объем дисциплины и виды учебной работы**

Общая трудоемкость дисциплины составляет 4 зачетных единиц.

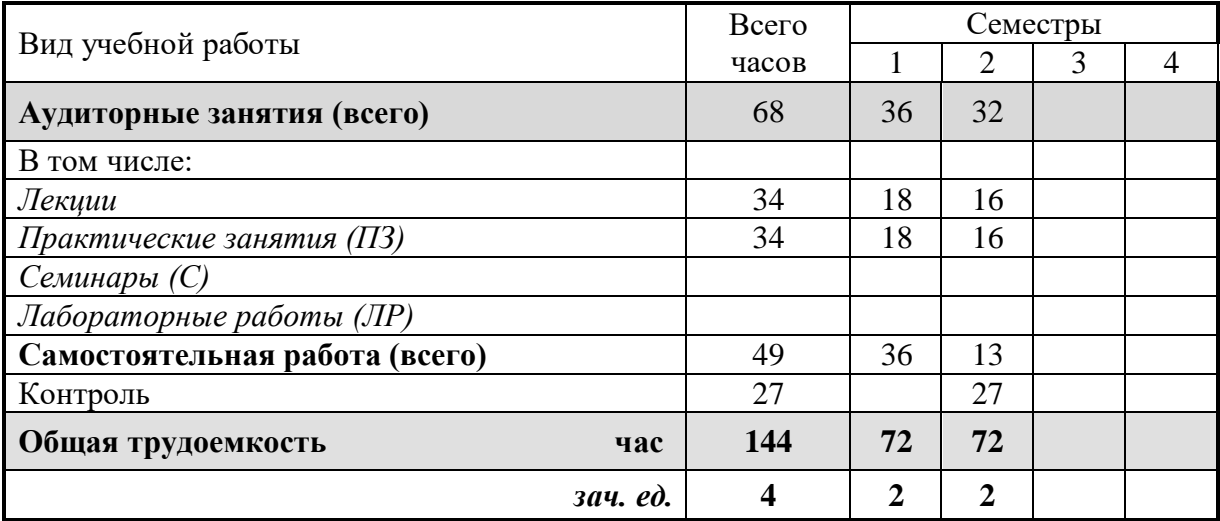

### **5. Содержание дисциплины**

### **5.1. Содержание разделов дисциплины**

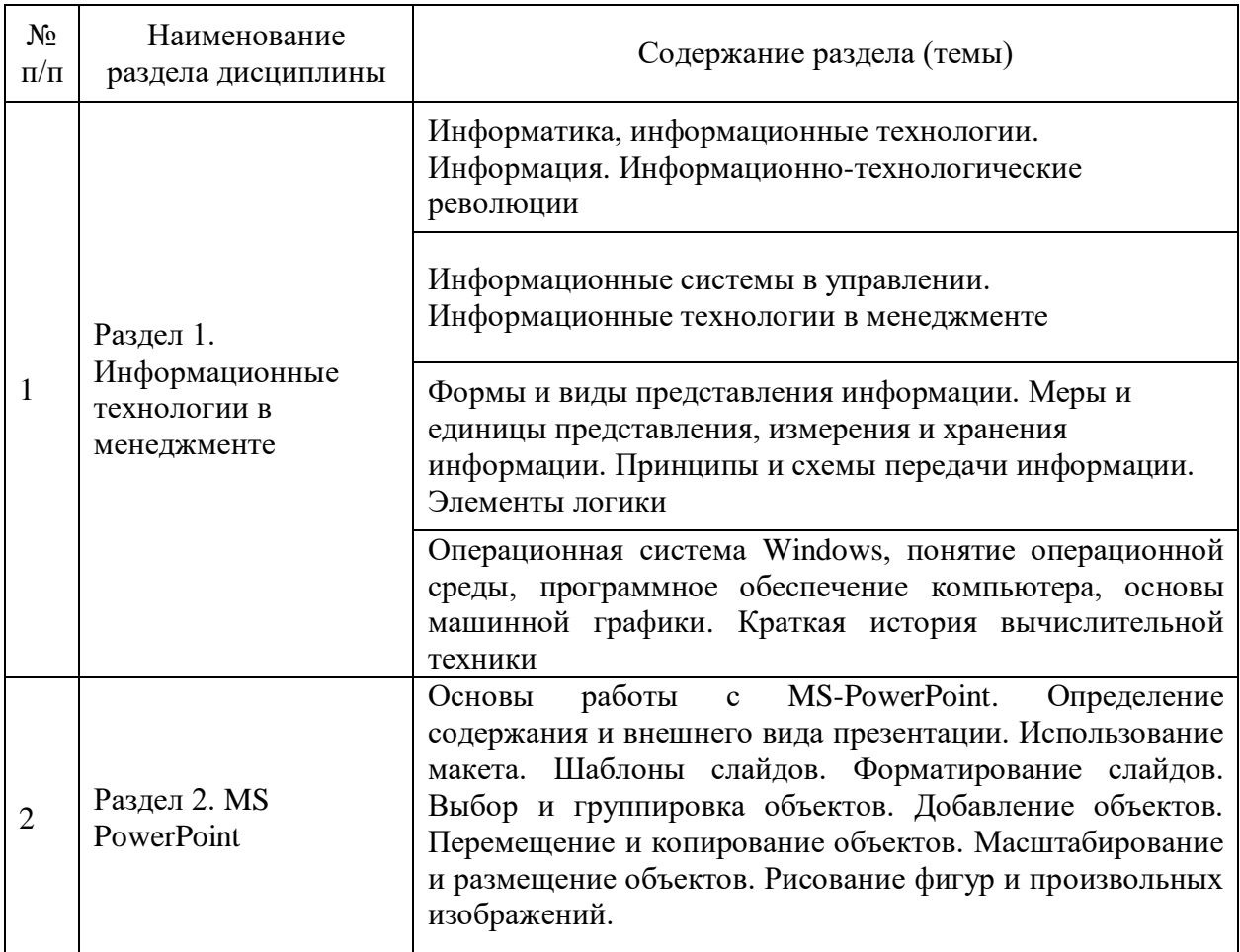

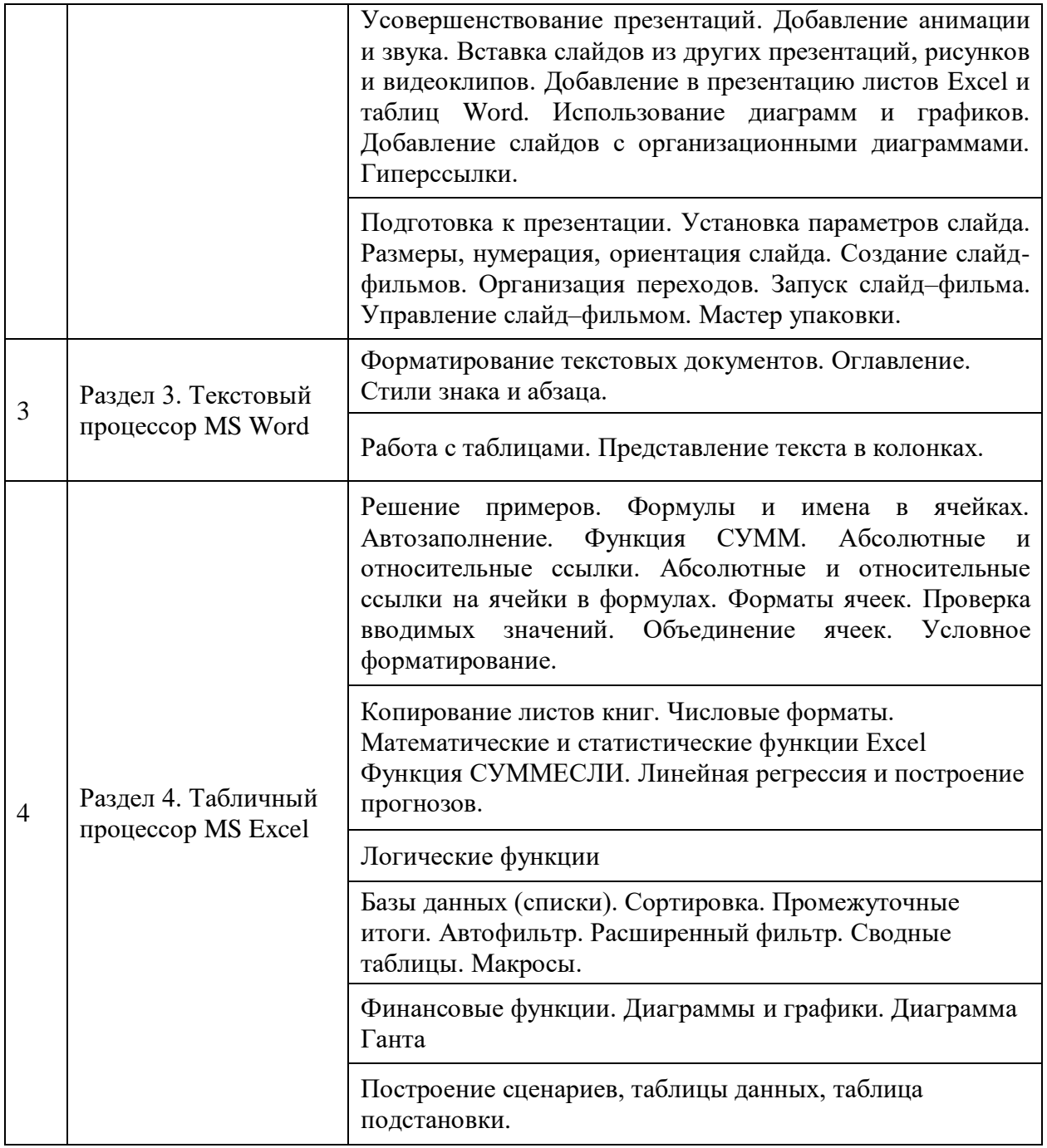

# **5.2. Разделы дисциплин и виды занятий**

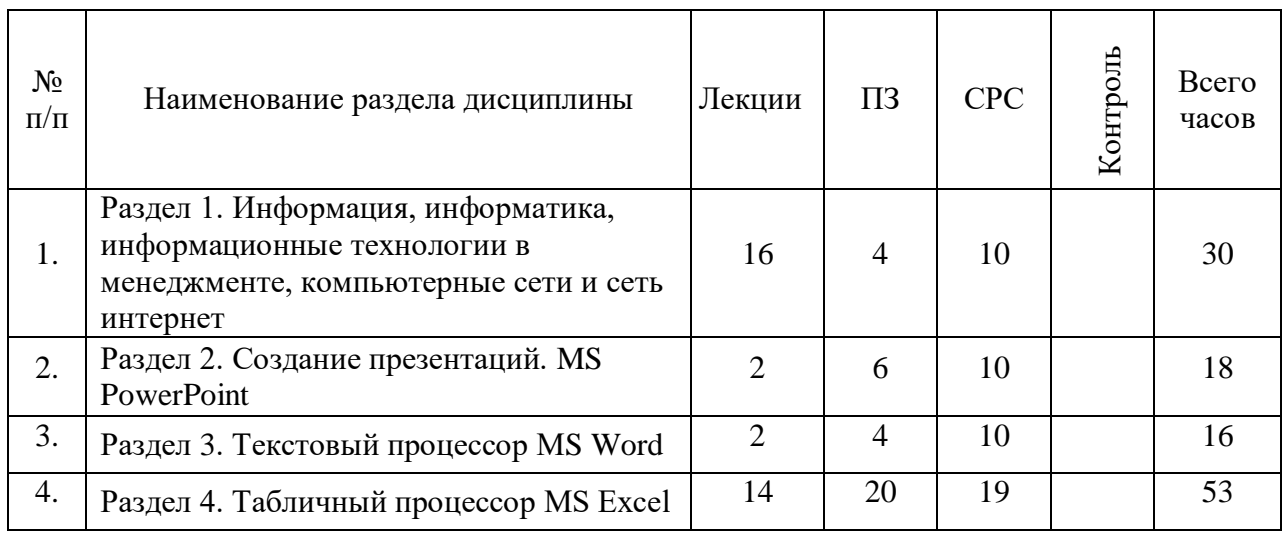

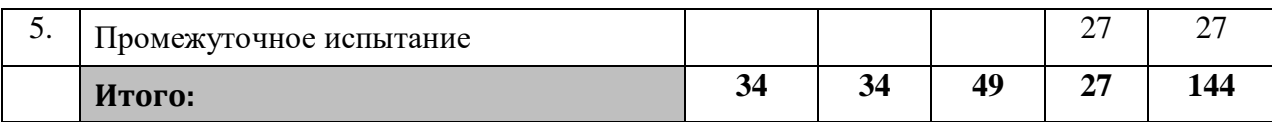

# **7. Практические занятия**

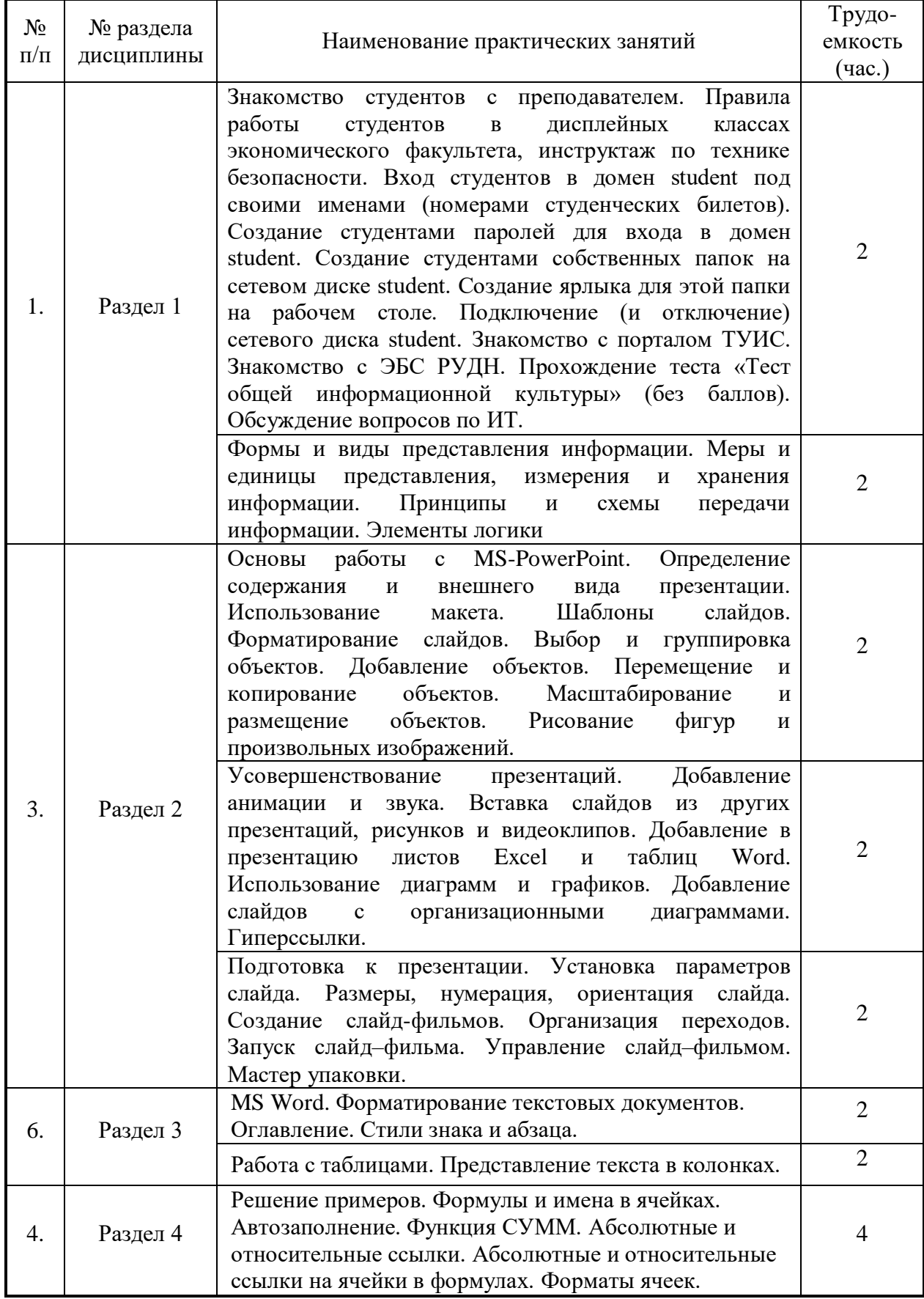

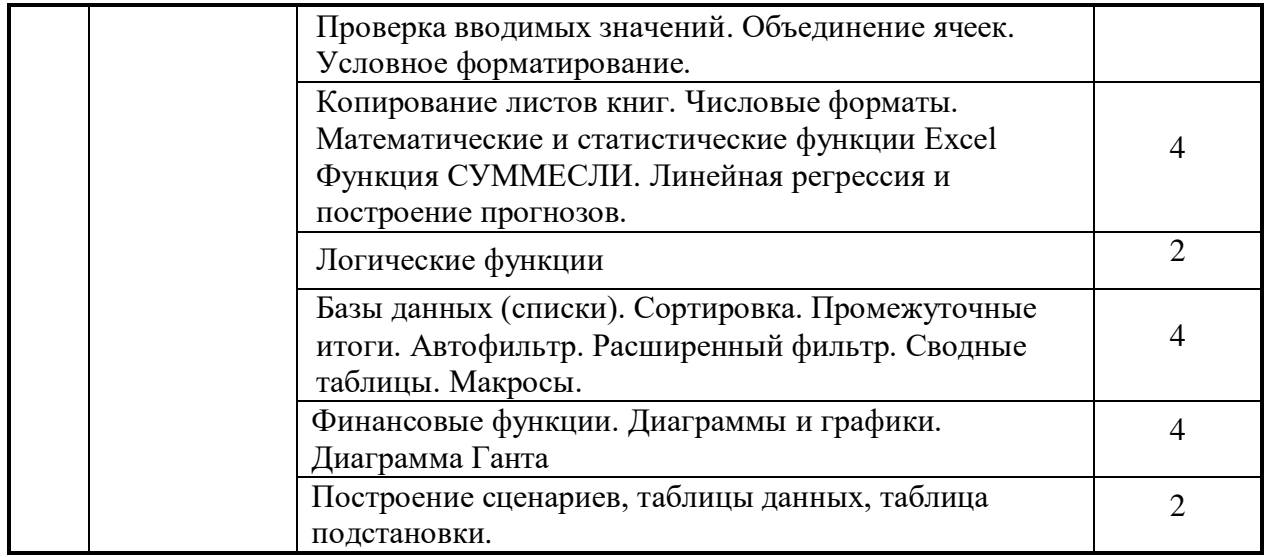

### **8. Материально-техническое обеспечение дисциплины**

Лабораторные работы по курсу «Информационные технологии в менеджменте» проводятся в компьютерном классе с подключением к сети Интернет и установленным программным обеспечением Windows-8, Windows-10 и Microsoft Office 2010/2013/2016.

Все студенты, обучающиеся по этому курсу должны иметь доступ к порталу экономического факультета ТУИС, базам данных информационно-справочных, справочноправовых (СПС Гарант, КонсультантПлюс, LexisNexis) и поисковых систем.

### **9. Информационное обеспечение дисциплины**

Лекции по курсу «Информационные технологии в менеджменте» проводятся в аудиториях, оборудованных проектором и экраном для демонстрации презентаций.

Лабораторные работы по курсу «Информационные технологии в менеджменте» проводятся в компьютерном классе с подключением к сети Интернет и установленным программным обеспечением Windows-8, Windows-10 и Microsoft Office 2010/2013/2016.

Студенты, обучающиеся по этому курсу должны иметь доступ к порталу ТУИС, базам данных информационно-справочных, справочно-правовых (СПС Гарант, КонсультантПлюс, LexisNexis) и поисковым системам.

Все учебные материалы: презентации лекций, лабораторные задания, вопросы для самоподготовки, дополнительные материалы, контрольные тесты размещены на учебном портале ТУИС.

# **10. Учебно-методическое и информационное обеспечение дисциплины:**

# *а) основная литература*

1. Информатика для экономистов [Текст/электронный ресурс]: Учебник / С.А. Балашова [и др.]; Под общ. ред. В.М. Матюшка. - 2-е изд., перераб. и доп. ; Электронные текстовые данные. - М.: ИНФРА-М, 2016. - 460 с.: ил. - (Высшее образование. Бакалавриат). - ISBN 978-5-16- 009152-5: 545.36.<http://lib.rudn.ru/MegaPro/Download/MObject/5887/978-5-16-009152-5.pdf>

### *б) дополнительная литература*

- 1. Трофимов В.В. Информационные системы и технологии в экономике и управлении [Текст]: Учебник для бакалавров / В.В. Трофимов, О.П. Ильина; Под ред. В.В. Трофимова. - 4-е изд., перераб. и доп. - М.: Юрайт, 2014. - 542 с. - (Бакалавр. Базовый курс). - ISBN 978-5-9916-2351-3: 409.00.
- 2. Информатика для экономистов: Учебник / под об. ред. В.М. Матюшка. 2-е изд. перераб. и доп. М.: ИНФРА-М, 2016. – 460 с. + Доп. Материалы [Электронный ресурс; Режим доступа [http://www.znanium.com](http://www.znanium.com/)] – (Высшее образование: Бакалавриат) – http://www.dx.doi.org/10.12737/6602"/10.12737/6602
- 3. Трофимов В.В. Информатика: учебник для бакалавров / В.В. Трофимов; под ред. В. В. Трофимова. - 2-е изд., испр. и доп. М.: Издательство Юрайт, 2015. — 917 с. — (Серия: Бакалавр. Академический курс). — ISBN 978-5-9916-1897-7
- 4. Д. Ламберт, Д. Кокс Microsoft Word 2013: Step By Step (русская версия). М.: ЭКОМ Паблишерз, 2015. – 640 с.
- 5. Грег Харвей. Microsoft Excel 2010, 2016 For Dummies Wallace Wang. 2016. 368 с.
- 6. Фрай К.Д. Microsoft Excel 2016. Русская версия. Серия «Шаг за шагом» / Пер. с англ. М.: ЭКОМ Паблишерс, 2016. – 502 с. ISBN 978-0-7356-9880-2, 978-5-9790-0189-0
- 7. А. Дёмин, В. Дорофеев Информатика. Лабораторный практикум. Учебное пособие. Томск, ТГУ Юрайт, 2016
- 8. И. Спира. Microsoft Excel и Word 2013: учиться никогда не поздно. С.-П.: Питер, PDF, 2015
- 9. Финков М.В., Айзек М.П., Прокди Р.Г. Вычисления, графики и анализ данных в Excel 2013. Самоучитель. – М.: Наука и техника, 2015. – 416 с.

### **11. Методические указания для обучающихся по усвоению дисциплины**

Методические указания по выполнению лабораторного практикума находятся в электронных книгах, размещенных на портале ТУИС в разделе дисциплины:

- 1. Лузгин С.Н. Microsoft Word 2013. Часто задаваемые вопросы.
- 2. Лузгин С.Н. Microsoft Excel 2013. Часто задаваемые вопросы.
- 3. Лузгин С.Н. Microsoft PowerPoint 2013. Часто задаваемые вопросы.
- 4. Лузгин С.Н. Microsoft Access 2013. Часто задаваемые вопросы.

### **12. Фонд оценочных средств для проведения промежуточной аттестации обучающихся по дисциплине**

*Материалы для оценки уровня освоения учебного материала дисциплины «Информационные технологии в менеджменте» (оценочные материалы), включающие в себя перечень компетенций с указанием этапов их формирования, описание показателей и критериев оценивания компетенций на различных этапах их формирования, описание шкал оценивания, типовые контрольные задания или иные материалы, необходимые для оценки знаний, умений, навыков и (или) опыта деятельности, характеризующих этапы формирования компетенций в процессе освоения образовательной программы, методические материалы, определяющие процедуры оценивания знаний, умений, навыков и (или) опыта деятельности, характеризующих этапы формирования компетенций, разработаны в полном объеме и доступны для обучающихся на странице дисциплины в ТУИС РУДН*

Программа составлена в соответствии с требованиями ОС ВО РУДН.

#### **Разработчик и руководитель программы:**

Доцент кафедры экономико-математического моделирования **\_\_\_\_\_\_\_\_\_\_\_\_\_\_\_\_\_\_\_\_\_\_\_\_** Н.М. Баранова

(подпись)

### **Руководитель программы**

проф., д.э.н., каф. менеджмента \_\_\_\_\_\_\_\_\_\_\_\_\_\_\_\_\_ В.С. Ефремов

**Заведующий кафедрой**  экономико-математического моделирования **случая по последните по последните случая случая случая случая случая случая случая случая случая** 

(подпись)